## **iLink 2 Order Cancel-Replace Request**

The **Order Cancel-Replace Request (tag 35-MsgType=G)** message effects the modification of a resting order. A modification may cause the order to lose priority in the book by cancelling an accepted order and replacing it with a new order.

See the following topics for more information:

- [Order Functionalities](https://www.cmegroup.com/confluence/display/EPICSANDBOX/Order+Functionalities#OrderFunctionalities-OrderModification)
- [iLink Order Cancel-Replace and In-Flight Mitigation](https://www.cmegroup.com/confluence/display/EPICSANDBOX/iLink+Order+Cancel-Replace+and+In-Flight+Mitigation)
- [iLink 2 Order Cancel Replace Tag Value Modification](https://www.cmegroup.com/confluence/display/EPICSANDBOX/iLink+2+Order+Cancel+Replace+-+Tag+Value+Modification)

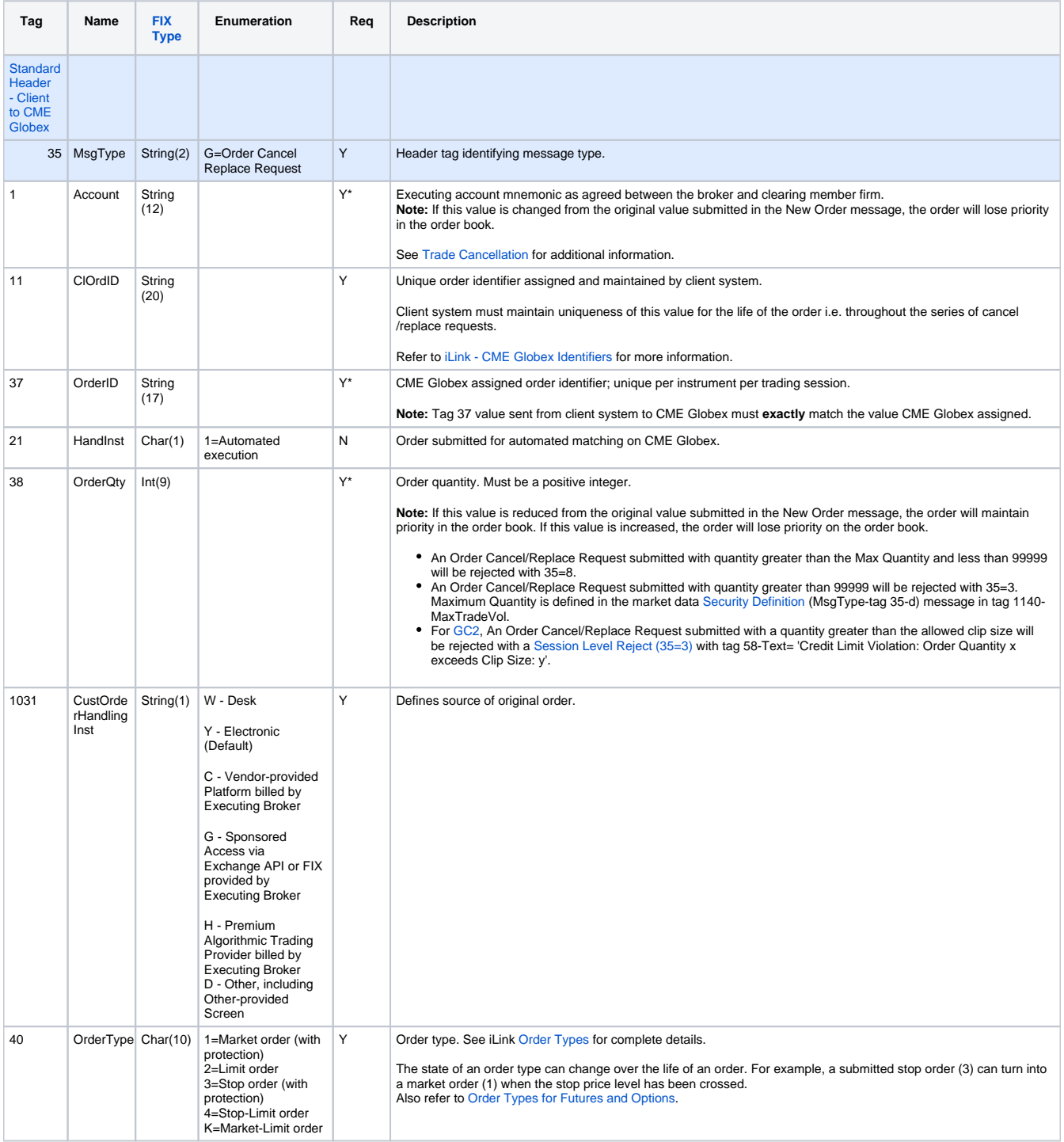

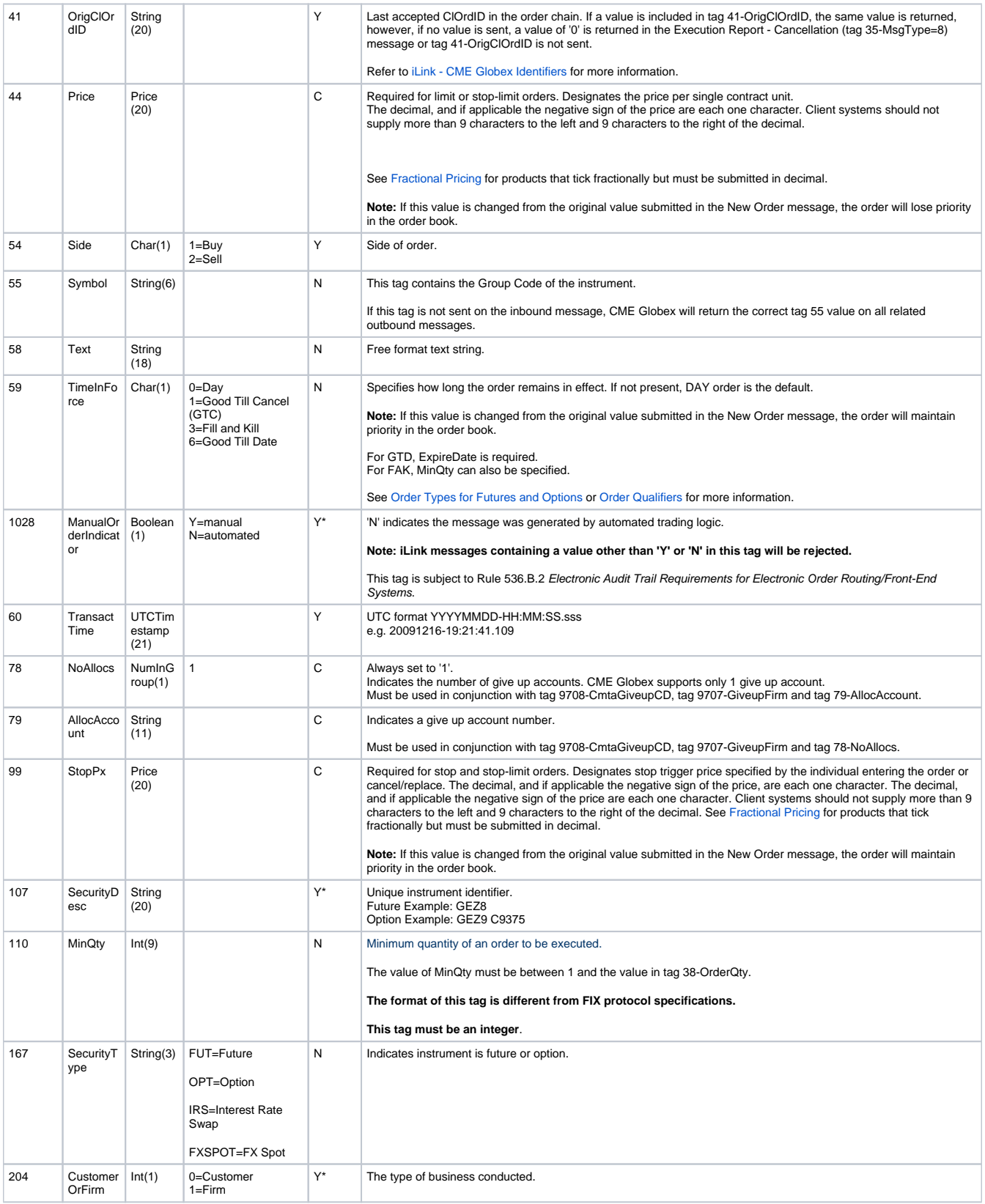

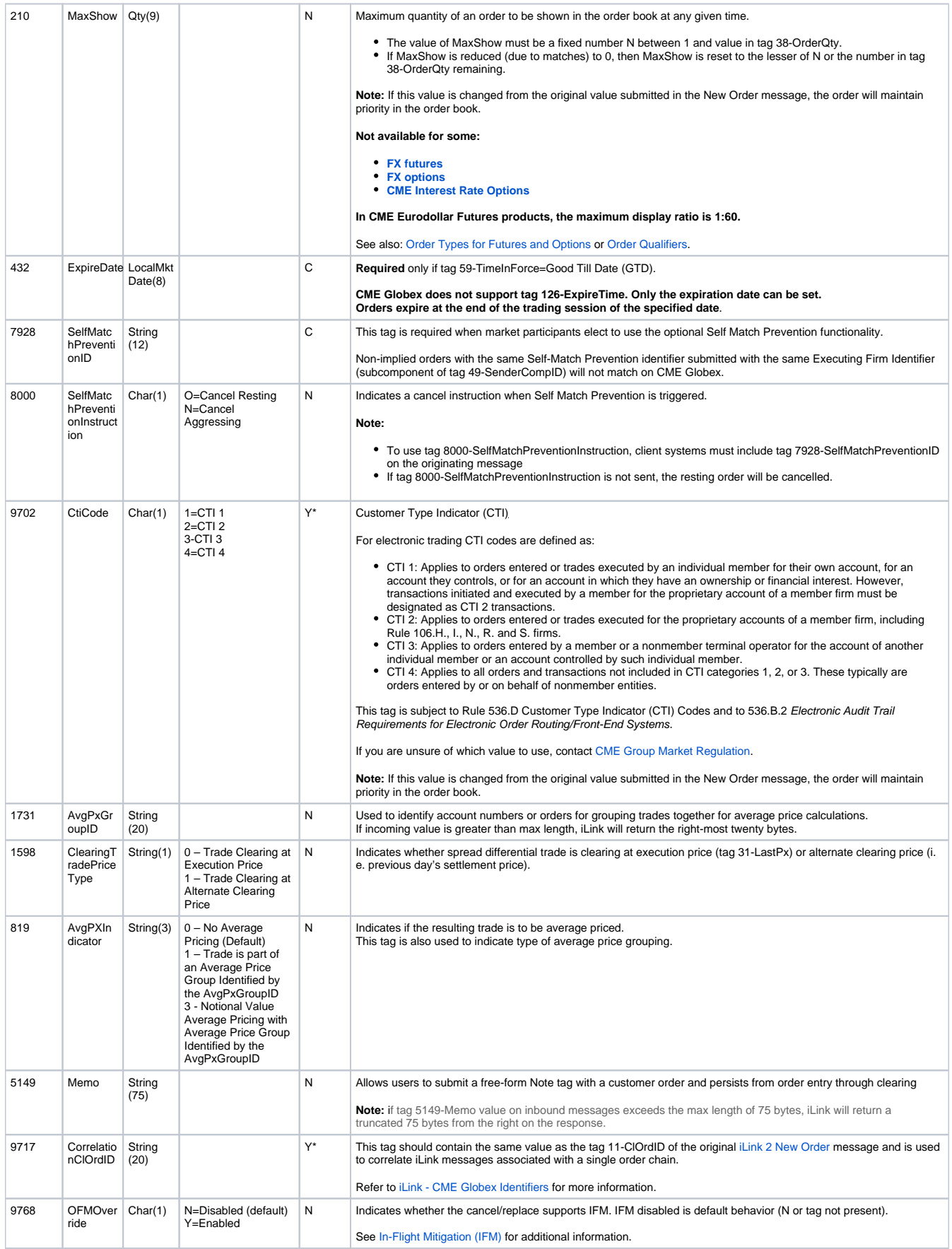

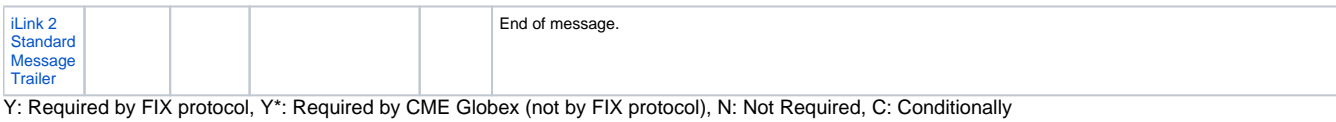

4